# CHECKLIST CHAPTER - 13 MY SQL REVISION TOUR

#### COMPUTER TUTOR

#### MYSQL DATABASE

Relational Data Model - Referential Integrity

MySQL and SQL - Classification of MySQL Statements

Common MySQL Data Types, Difference Between Char and Varchar

#### VISIT US AT COMPUTERTUTOR.IN

For queries: https://www.facebook.com/groups/ComputerTutors https://www.instagram.com/computertutor.in/

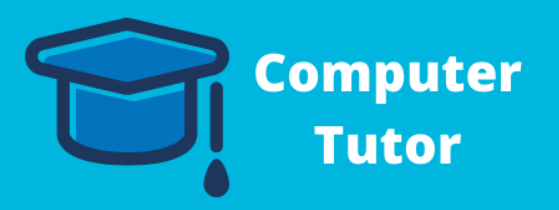

### STARTING IN MYSQL

Accessing Database in MySQL

Creating Tables in MySQL

Inserting Datainto MySQL - Inserting NULL Values, Inserting Dates

#### NESTED/TWO DIMENSIONAL LISTS IN **PYTHON**

## MAKING SIMPLE QUERIES

Selecting all Data, Selecting Particular rows or columns Using Distinct Keyword, ALL Keyword Viewing Structure of a Table, Performing Simple Calculations Using Column Aliases Condition based on Range, List, Pattern Matches Searching for NULL

### CREATING TABLE THROUGH SQL CONSTRAINT

SQL Constraints- NOT NULL, DEFAULT, UNIQUE, CHECK, PRIMARY KEY,

FOREIGN KEY

APPLYING TABLE Consraint

Viewing Table Structure

Inserting data into Another Table

Modfying

Creating a 2D List

Traversing a 2D List

Accessing/Changing Individual Elements

How a Two-Dimensional List is Stored

Slices ofTwo-Dimensional Lists